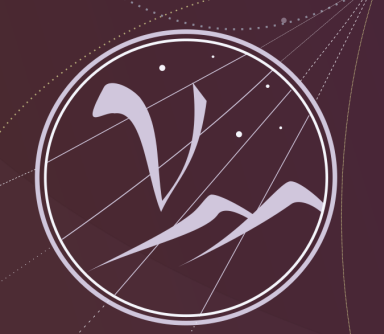

### **Particles and Cosmology**

16th Baksan School on Astroparticle Physics

# Machine Learning in Astroparticle Physics

Oleg Kalashev Institute for Nuclear Research, RAS

Lecture 5

**April 10-18, 2019**

**SEX APPEC** 

### Applying ANN to images, time series, etc.

Translational invariance

• Handwritten digits recognition

```
000000000000000022222222222222
33333333333333
55555555555555666666666666666רת
999999999999999
```
[MNIST](http://yann.lecun.com/exdb/mnist/) database ("Modified National Institute of Standards and Technology")

• Classification of galaxies using images from Sloan Digital Sky Survey

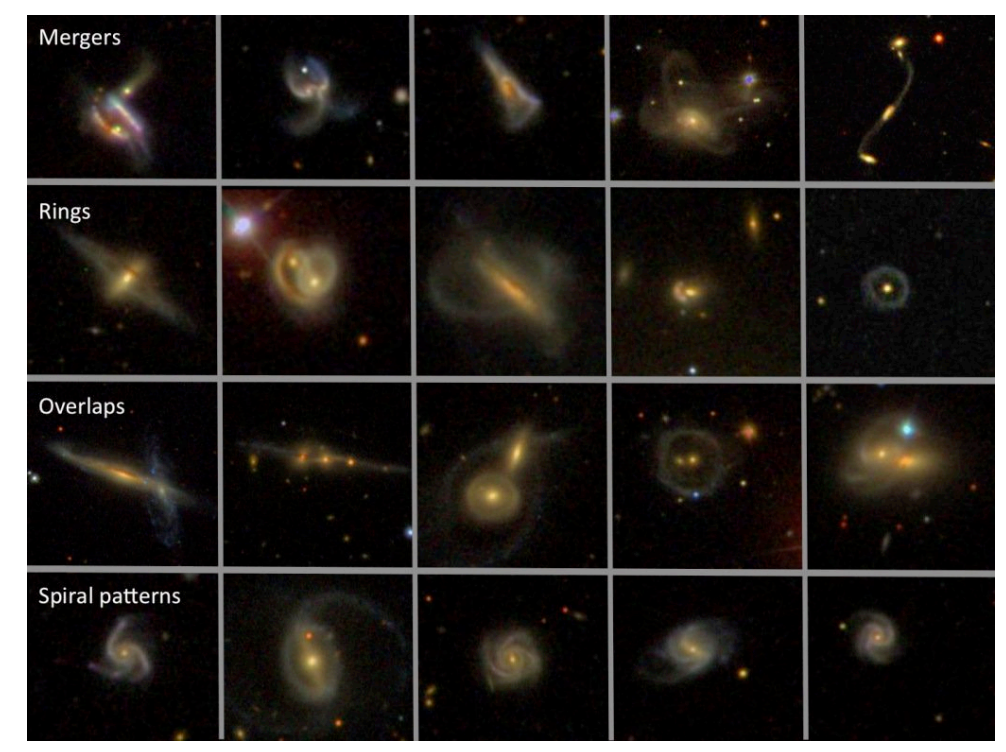

```
Galaxy Zoo Challenge
```
# Convolutional ANN

The main idea: extract local features and build their maps

• Convolutional kernel usually has small size (compared to image)

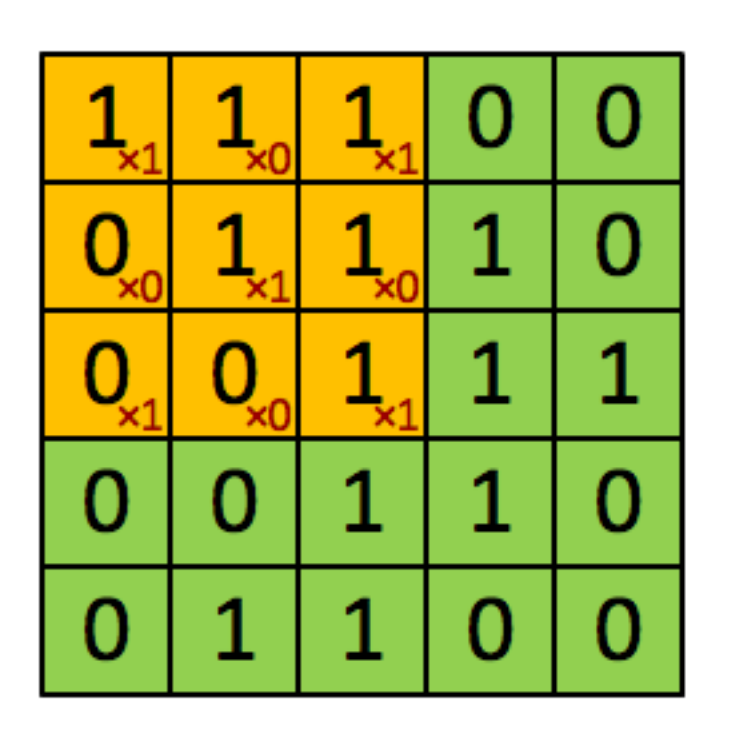

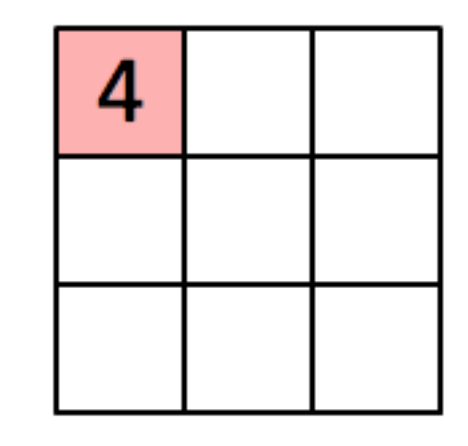

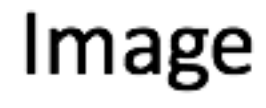

Convolved Feature

 $\sigma\left(b+\sum_{l=0}^{4}\sum_{m=0}^{4}w_{l,m}a_{j+l,k+m}\right)$ input neurons 100000000000000 first hidden layer input neurons first hidden layer

padding: 'valid' (unpadded)

#### Convolutional layer building feature maps

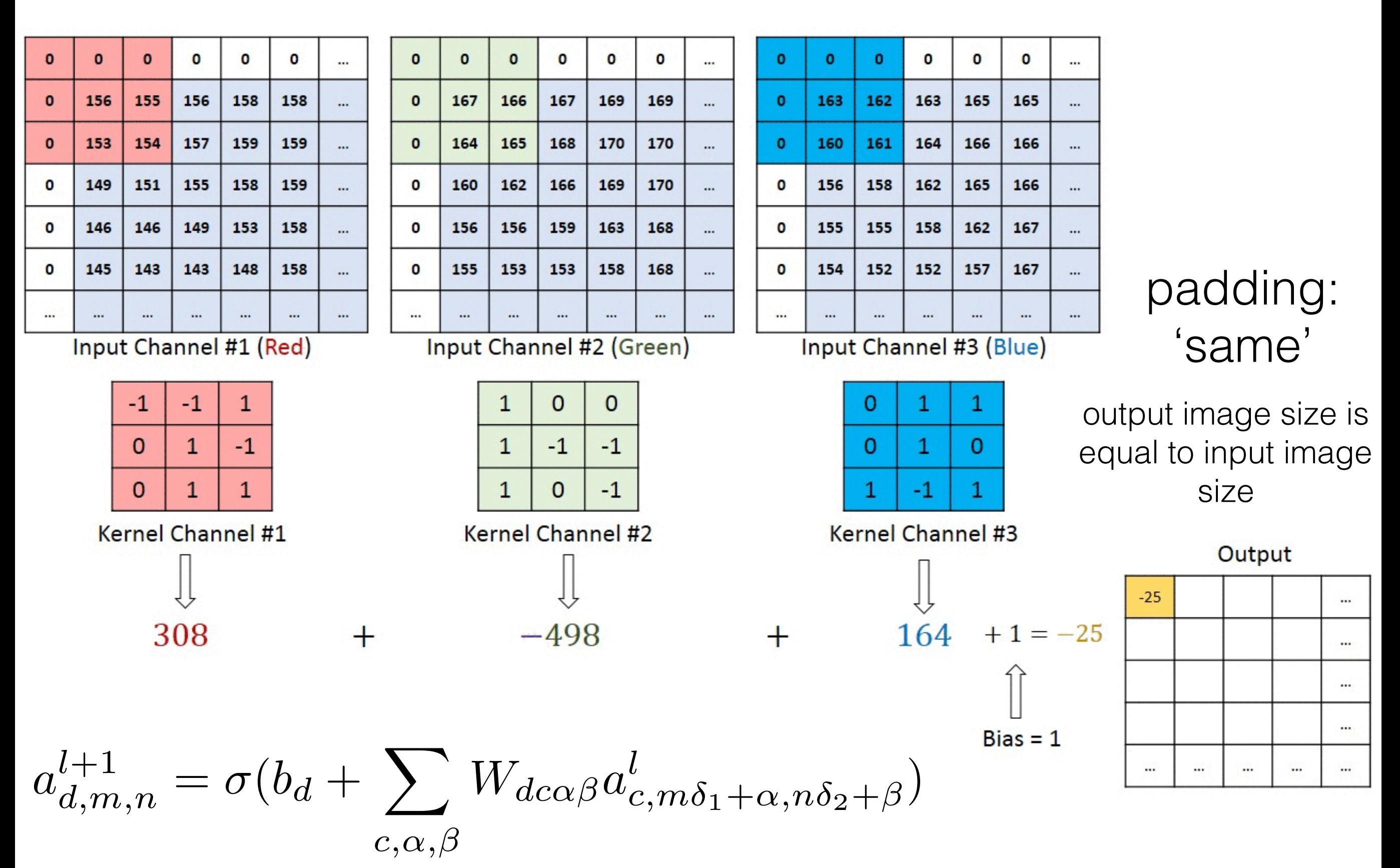

#### Convolutional layer building feature maps

- Can be viewed as MLP with most of weights equal to zero and the rest of them are shared
- Number of independent weights:

5х5x*N* vs 28х28х24х24 , where  $N$  - number of maps we want to build  $N$ <sup>28x28</sup>

#### How filters look like (MNIST): (weights are color-coded)

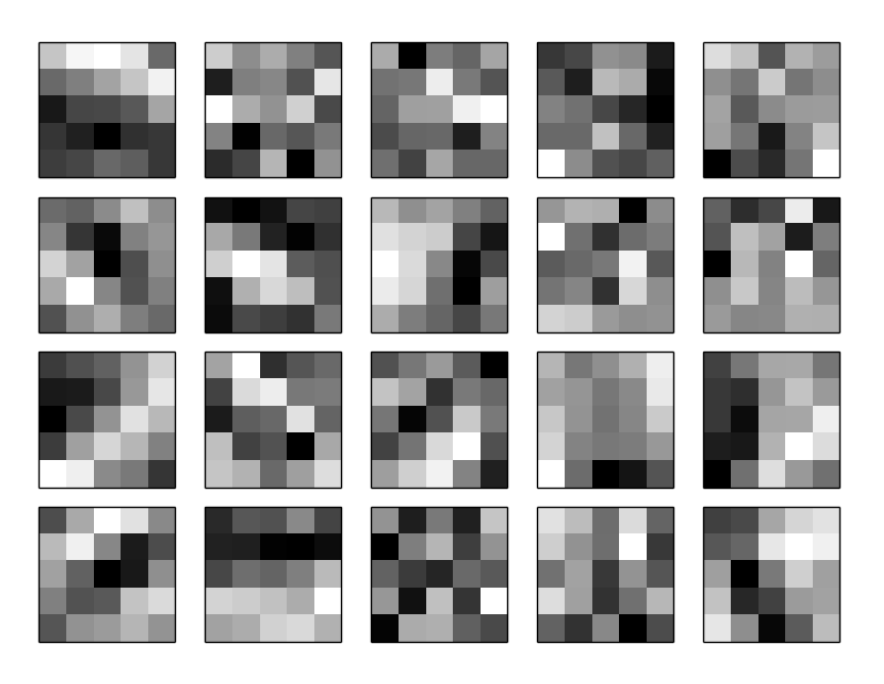

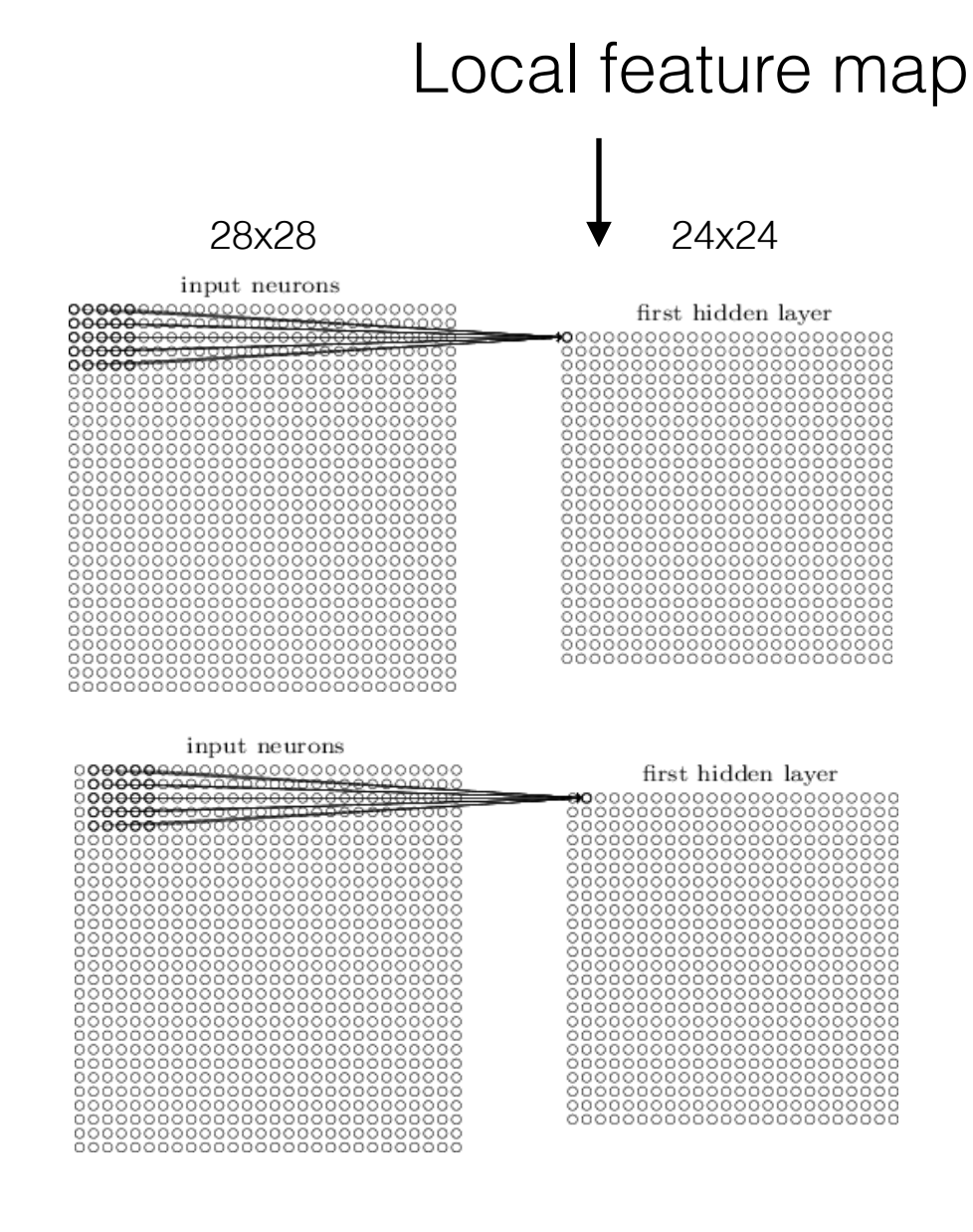

#### Convolutional layer building feature maps

- Can be viewed as MLP with most of weights equal to zero and the rest of them are shared
- Number of independent weights:

5х5x*N* vs 28х28х24х24 , where  $N$  - number of maps we want to build  $N$ <sup>28x28</sup>

Convolutional layer parameters:

- kernel size
- **stride**
- padding: (number of zeros appended to the sides of the image before convolution)

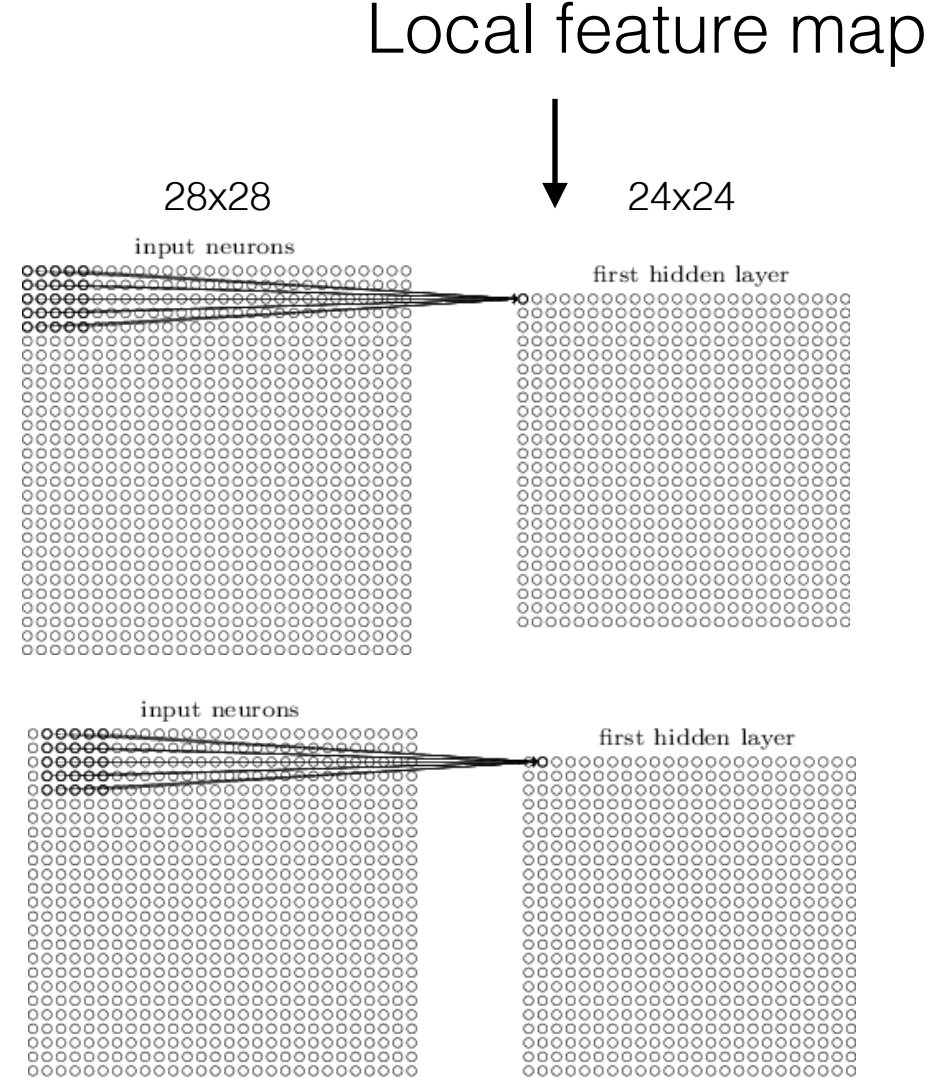

# Pooling layer

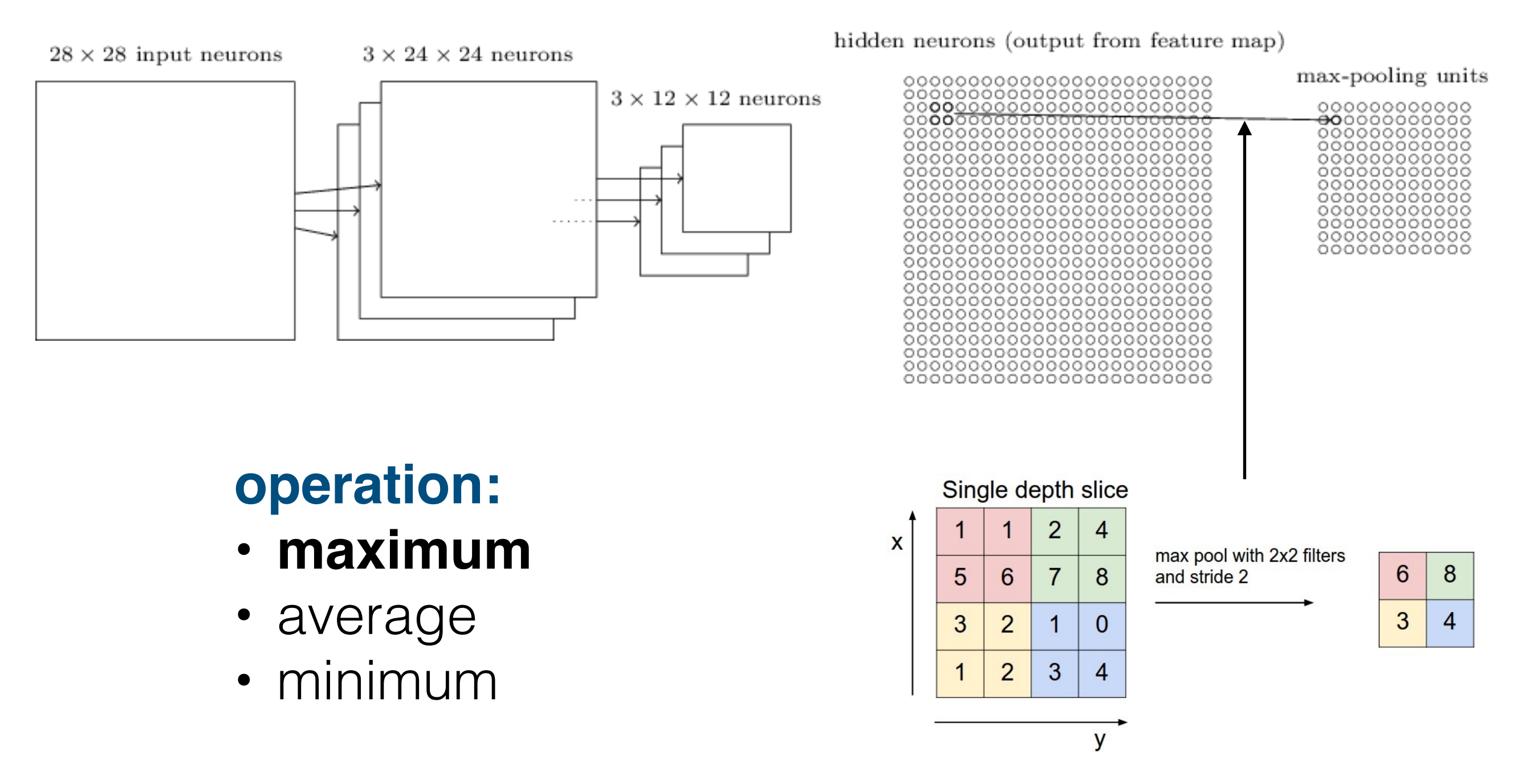

Local translational invariance is achieved via convolutionpool combination

#### Convolutional ANN architecture

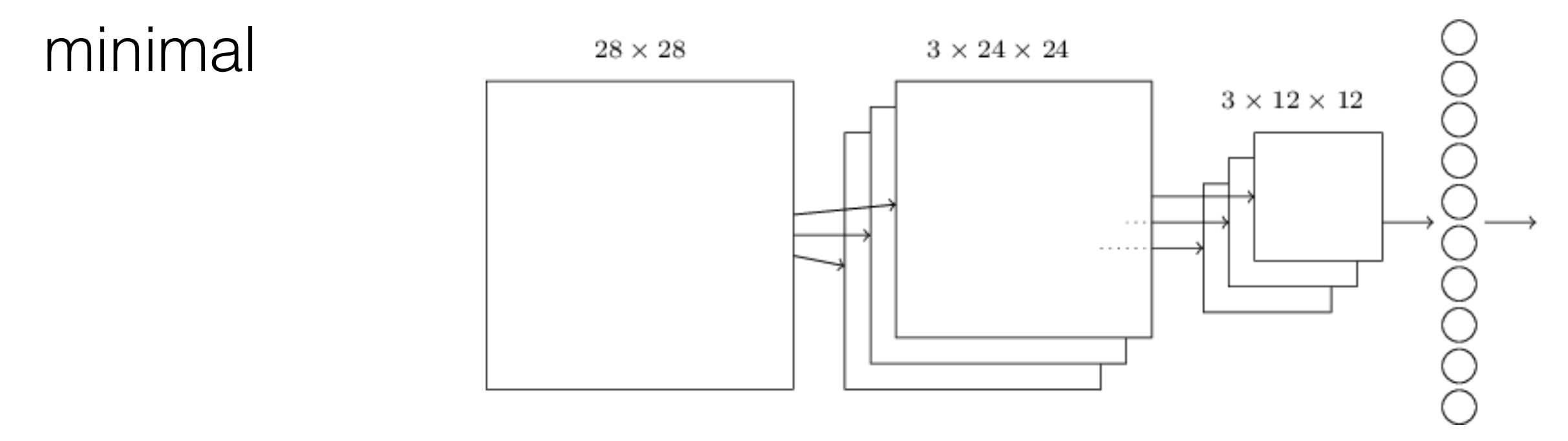

#### Galaxy zoo [challenge](https://www.kaggle.com/c/galaxy-zoo-the-galaxy-challenge) [winner](http://benanne.github.io/2014/04/05/galaxy-zoo.html)

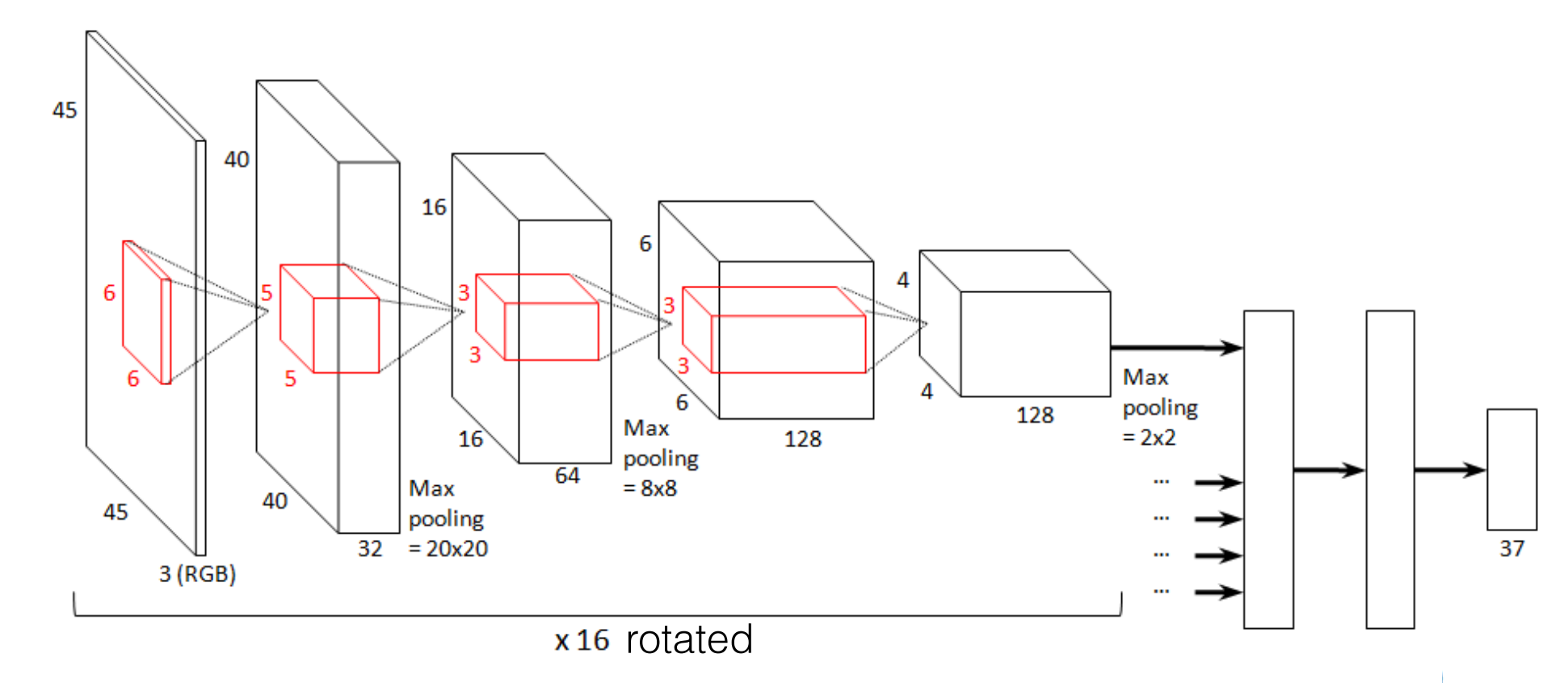

# Galaxy Zoo

Manual classification of galaxies using images from Sloan Digital Sky Survey

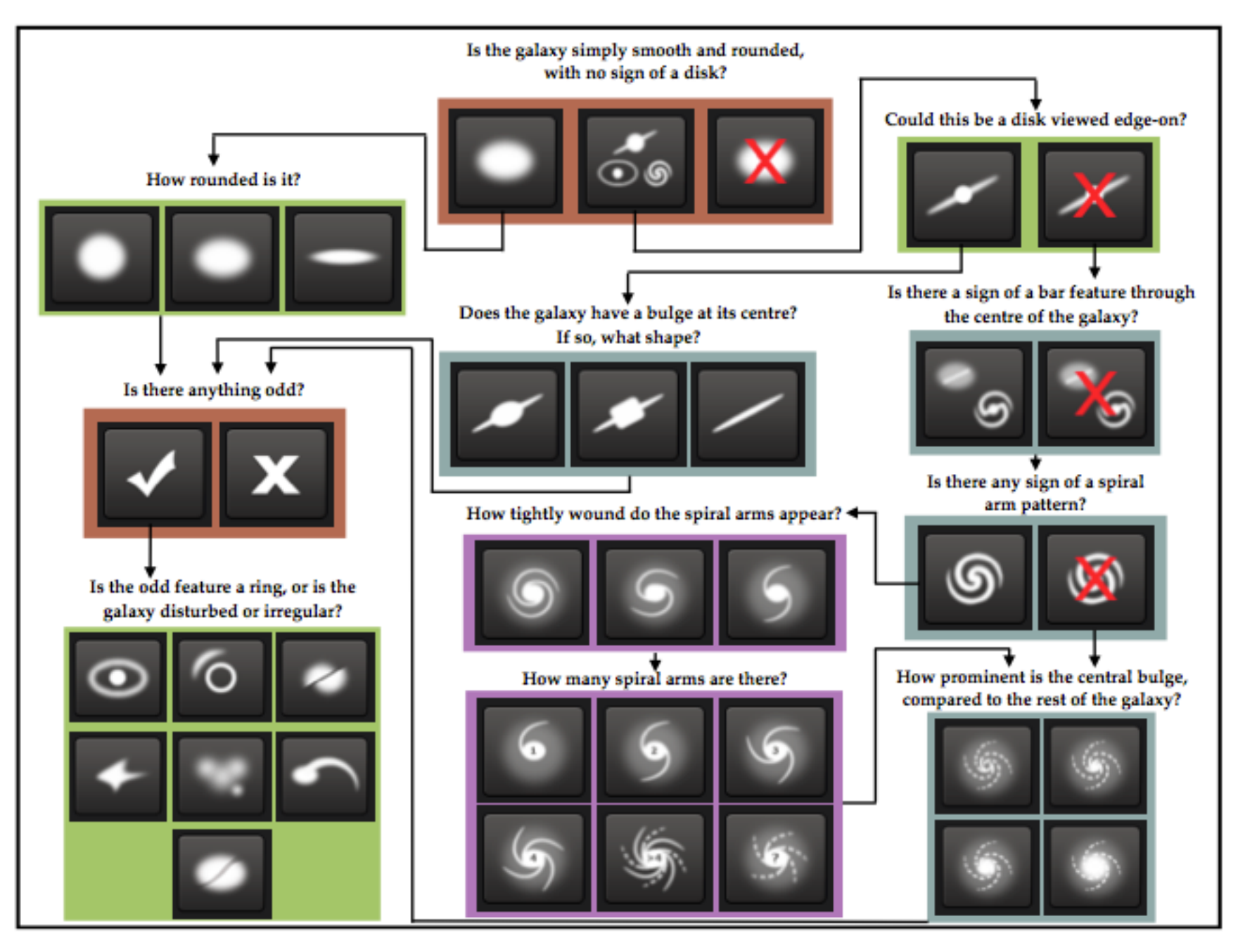

Figure 1. Flowchart of the classification tasks for GZ2, beginning at the top centre. Tasks are colour-coded by their relative depths in the decision tree. Tasks outlined in brown are asked of every galaxy. Tasks outlined in green, blue, and purple are (respectively) one, two or three steps below branching points in the decision tree. Table 2 describes the responses that correspond to the icons in this diagram.

# Galaxy Zoo Challenge

purpose: using image as input, we want to predict how Galaxy Zoo users (zooites) classify the image, i.e. predict vector of probabilities for all classes

training set: color images 424х424 along with vectors of probabilities for more than 60000 galaxies

<u>ps://www.kaggle.com/c/galaxy-zoo-the-galaxy-challenge</u>

# Time to open jupyter notebook

#### R Delection inte UHECR Detection Methods

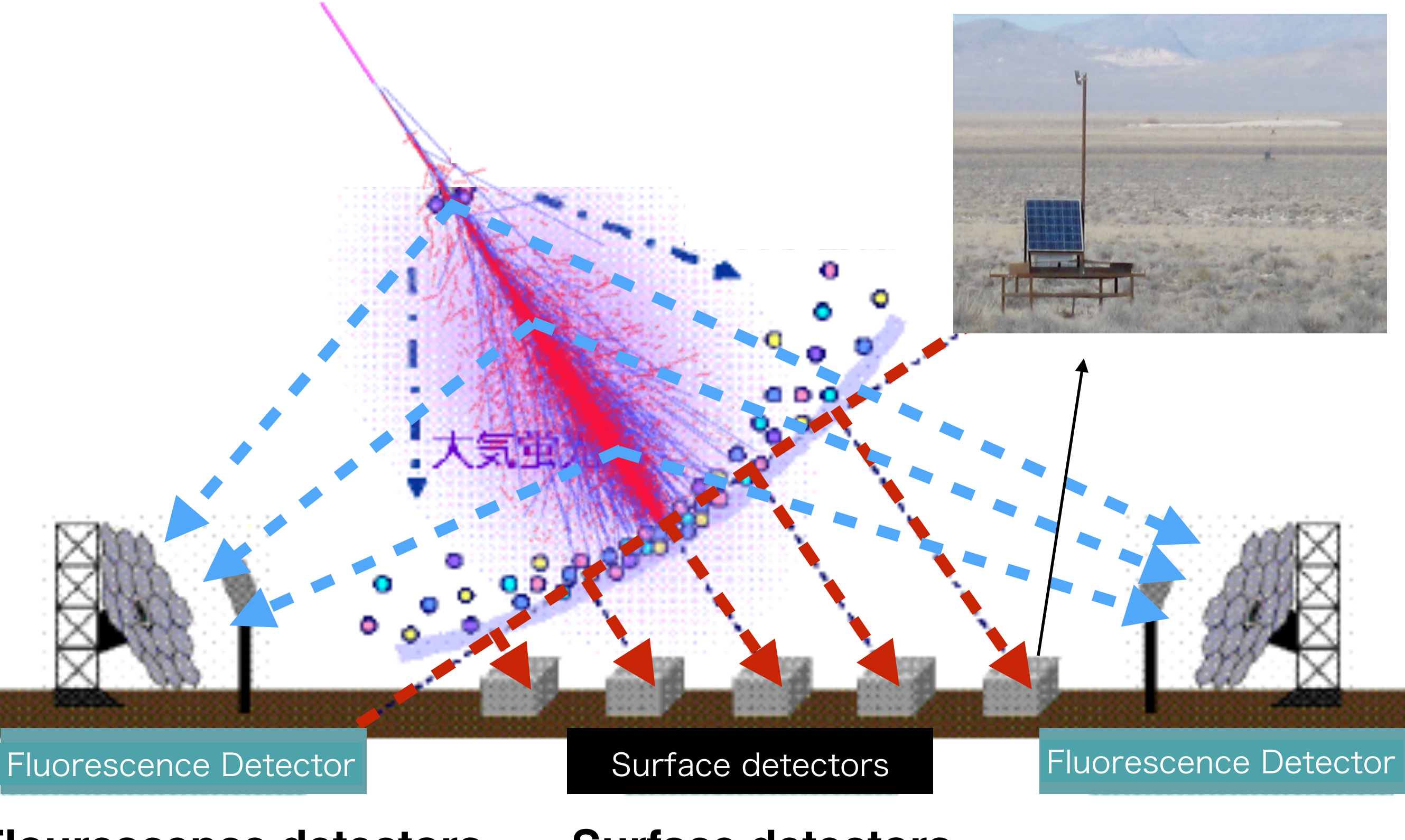

**Flourescence detectors**: Duty cycle *~ 10%*

detectors: Surface detectors:  $U$ /0 Duly Cycle ~ 90/0 Duty cycle *~ 95%*

# Telescope Array

The biggest experiment in the northern hemisphere (Utah, USA).

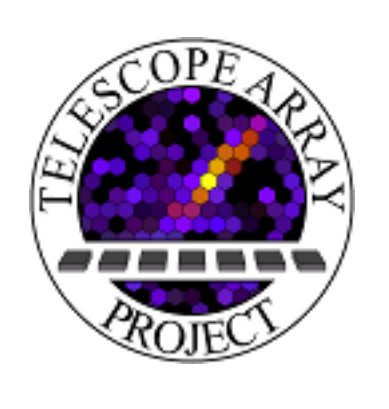

USA, Russia, Japan, Korea, Belgium

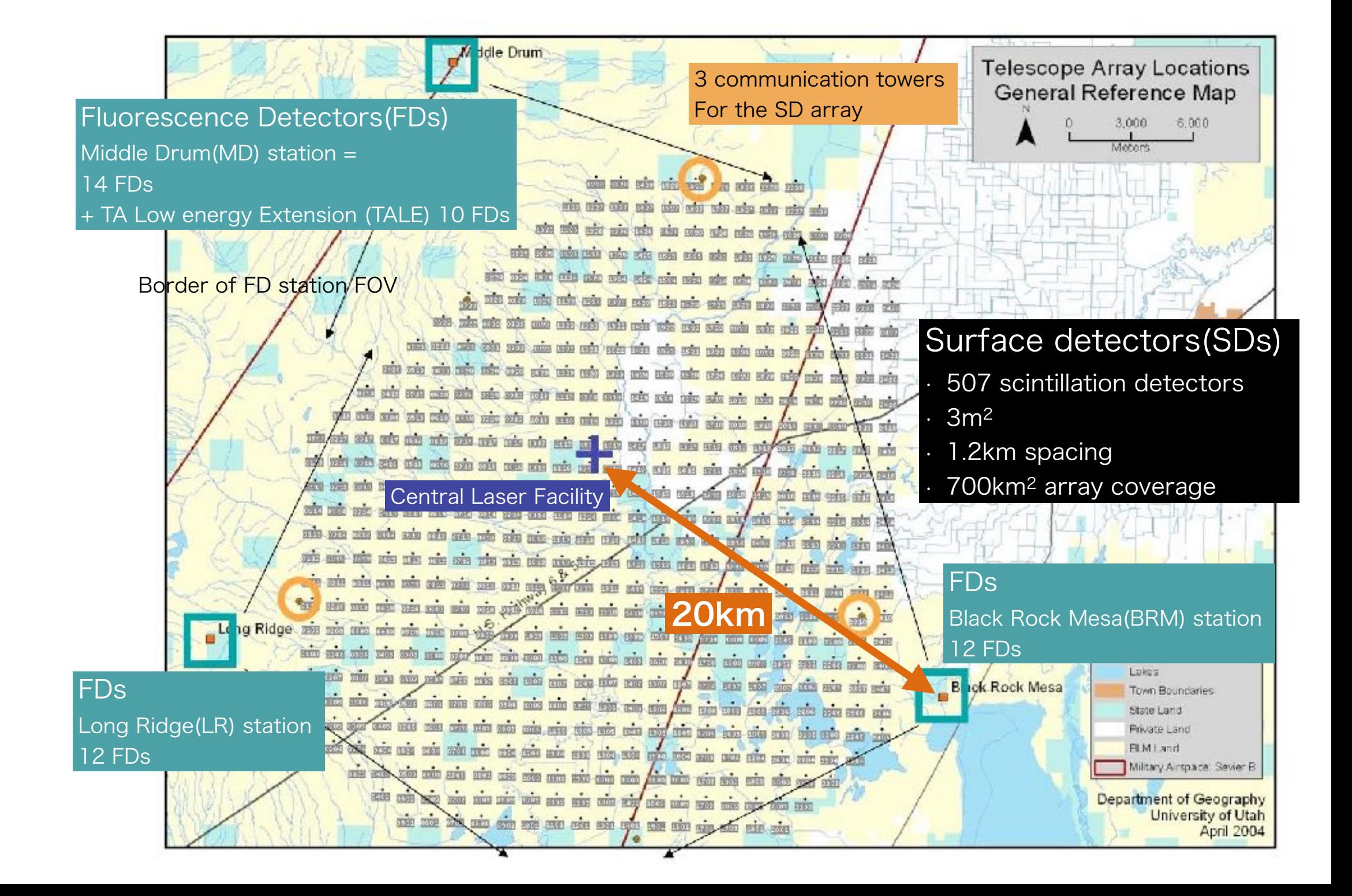

### Event reconstruction

*standard parametric approach*

• LDF

$$
f(r) = \left(\frac{r}{R_m}\right)^{-1.2} \left(1 + \frac{r}{R_m}\right)^{-(\eta - 1.2)} \left(1 + \frac{r^2}{R_1^2}\right)^{-0.6}
$$

 $R_m = 90.0$  m,  $R_1 = 1000$  m,  $R_L = 30$  m,  $\eta = 3.97 - 1.79$  (sec ( $\theta$ ) - 1),  $r =$  $\overline{\phantom{a}}$  $(x_{\text{core}} - x)^2 + (y_{\text{core}} - y)^2,$ 

• Timing

$$
t_r = t_o + t_{plane} + a \times (1 + r/R_L)^{1.5} LDF(r)^{-0.5}
$$
  
LDF(r) = f(r)/f(800 m) S(r) = S<sub>800</sub> × LDF(r)

*Free parameters:*

 $x_{core}, y_{core}, \theta, \phi, S_{800}, t_0, a$ 

*Observables:*

*tr* - detector time

 $S_r$  - detector integral signal

#### LVCIILICUUIDLIUULIUII<br>standard parametric approach nt reconstruc Event reconstruction

standard parametric approach

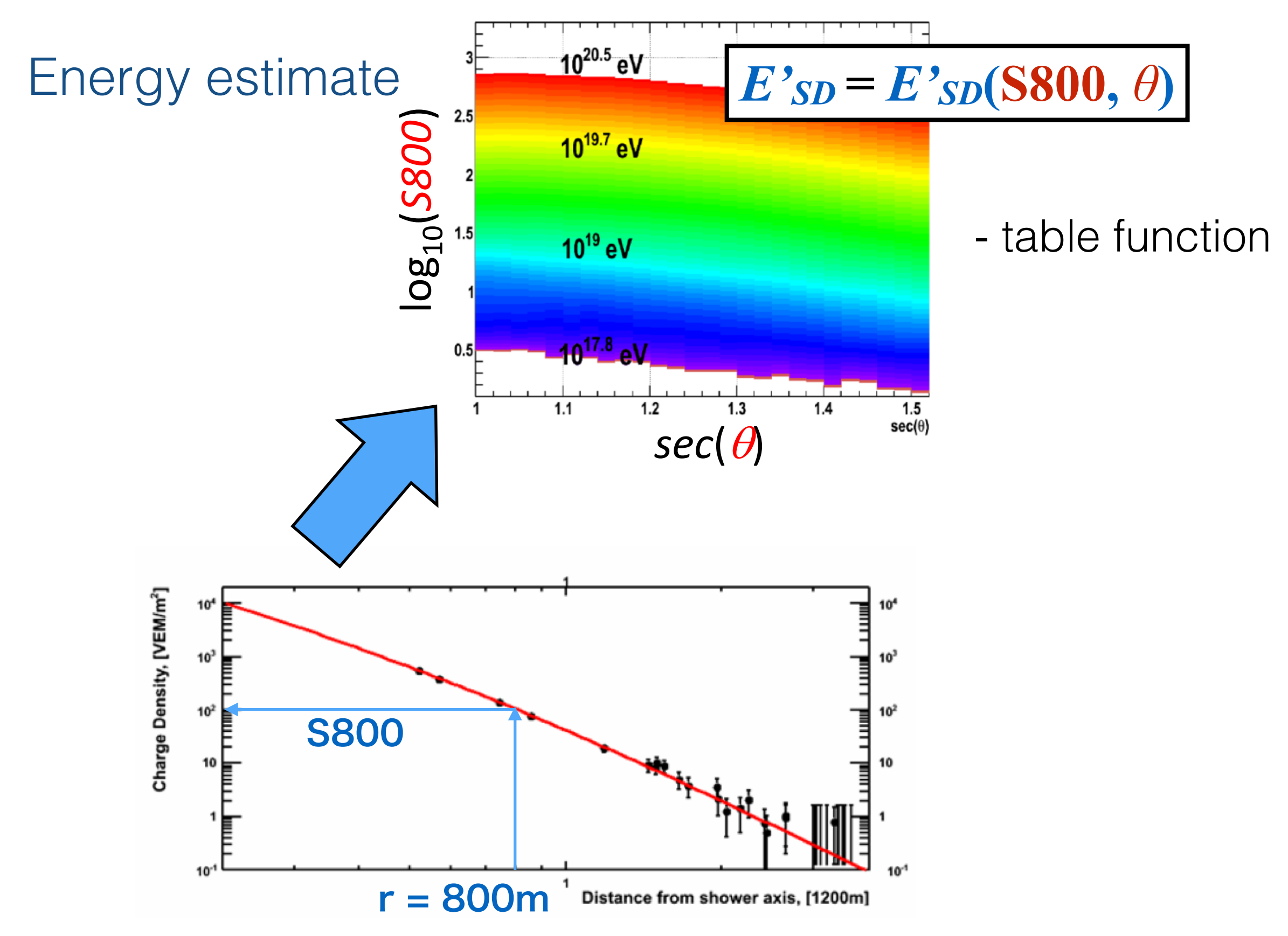

### Sample event

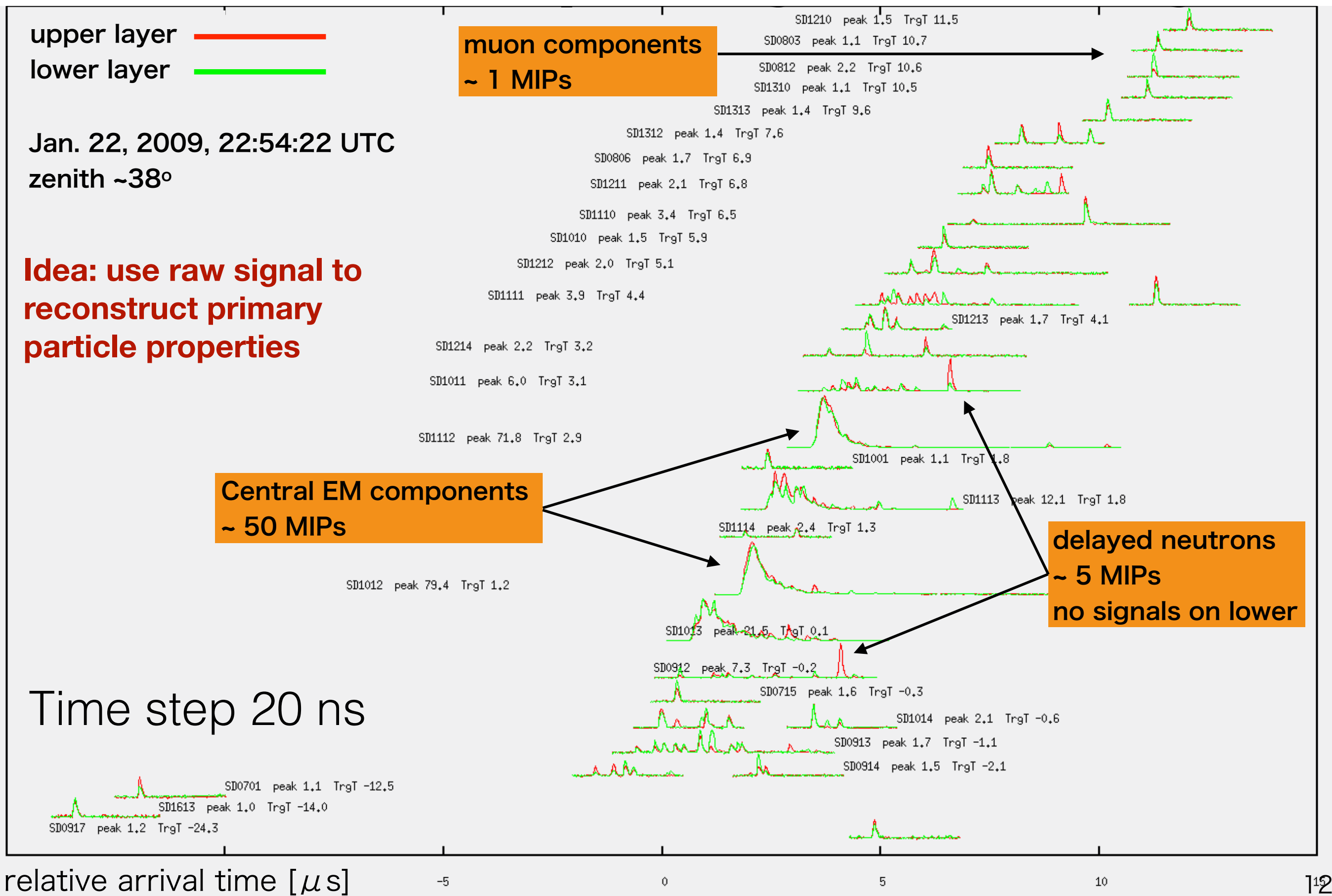

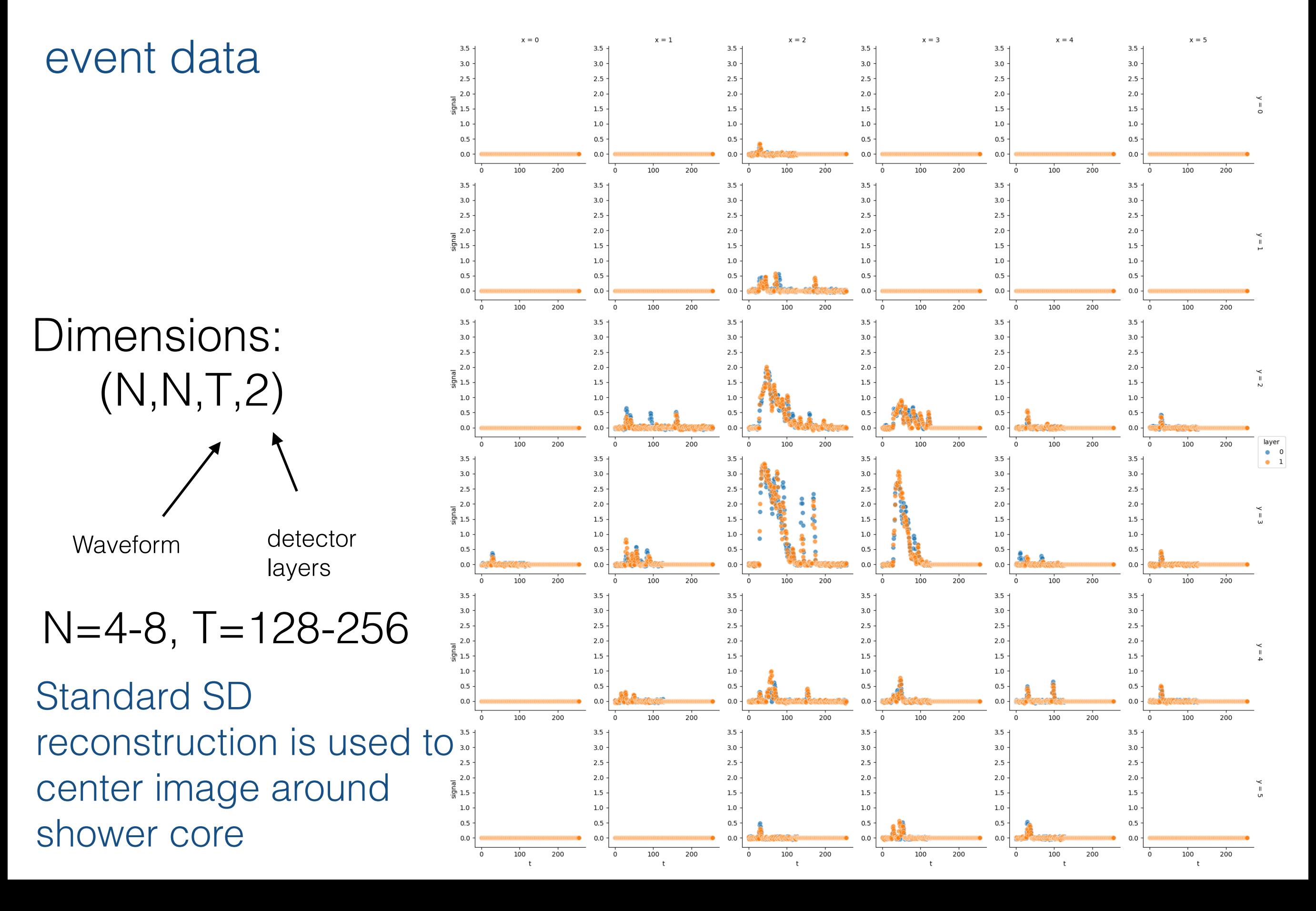

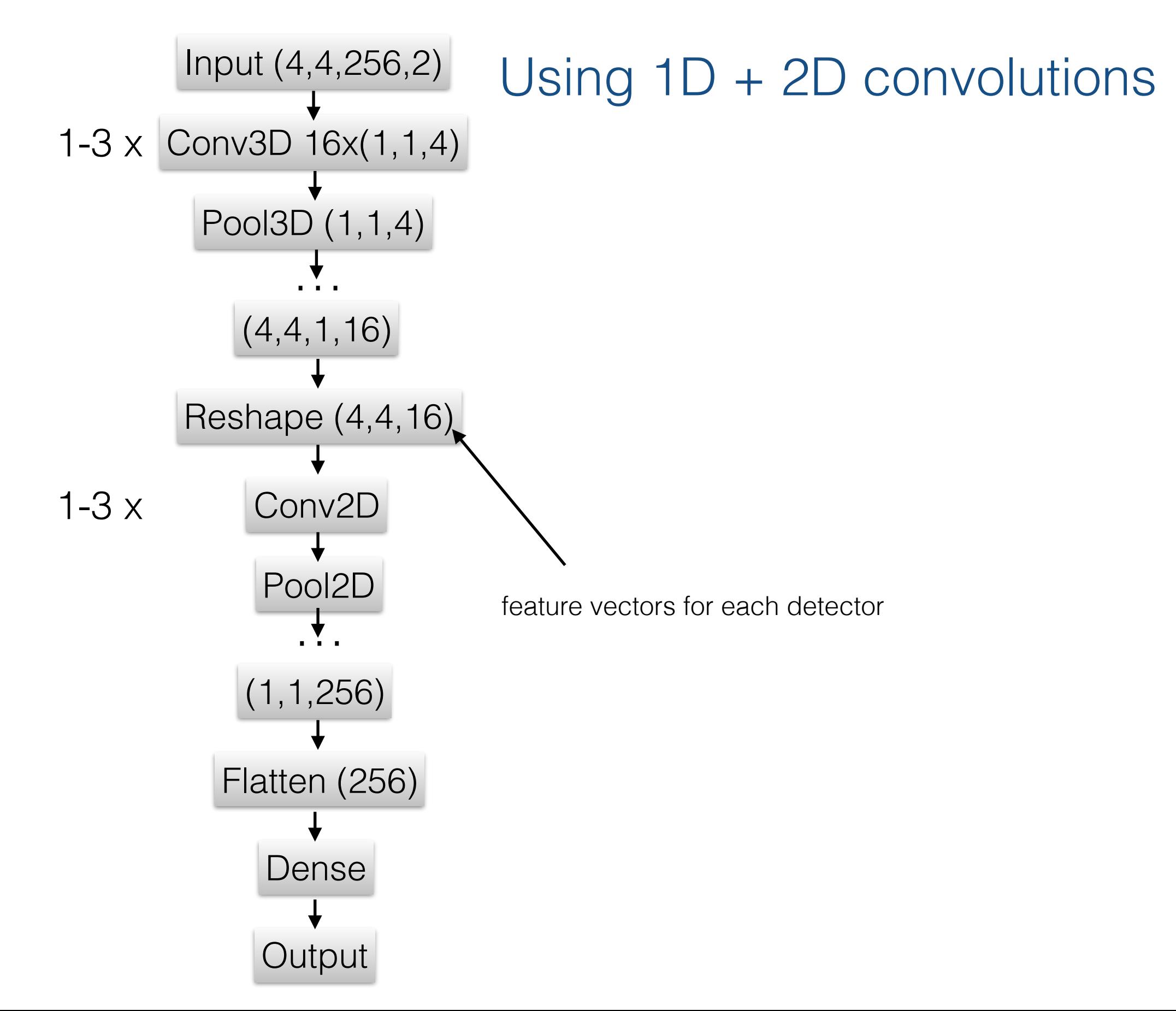

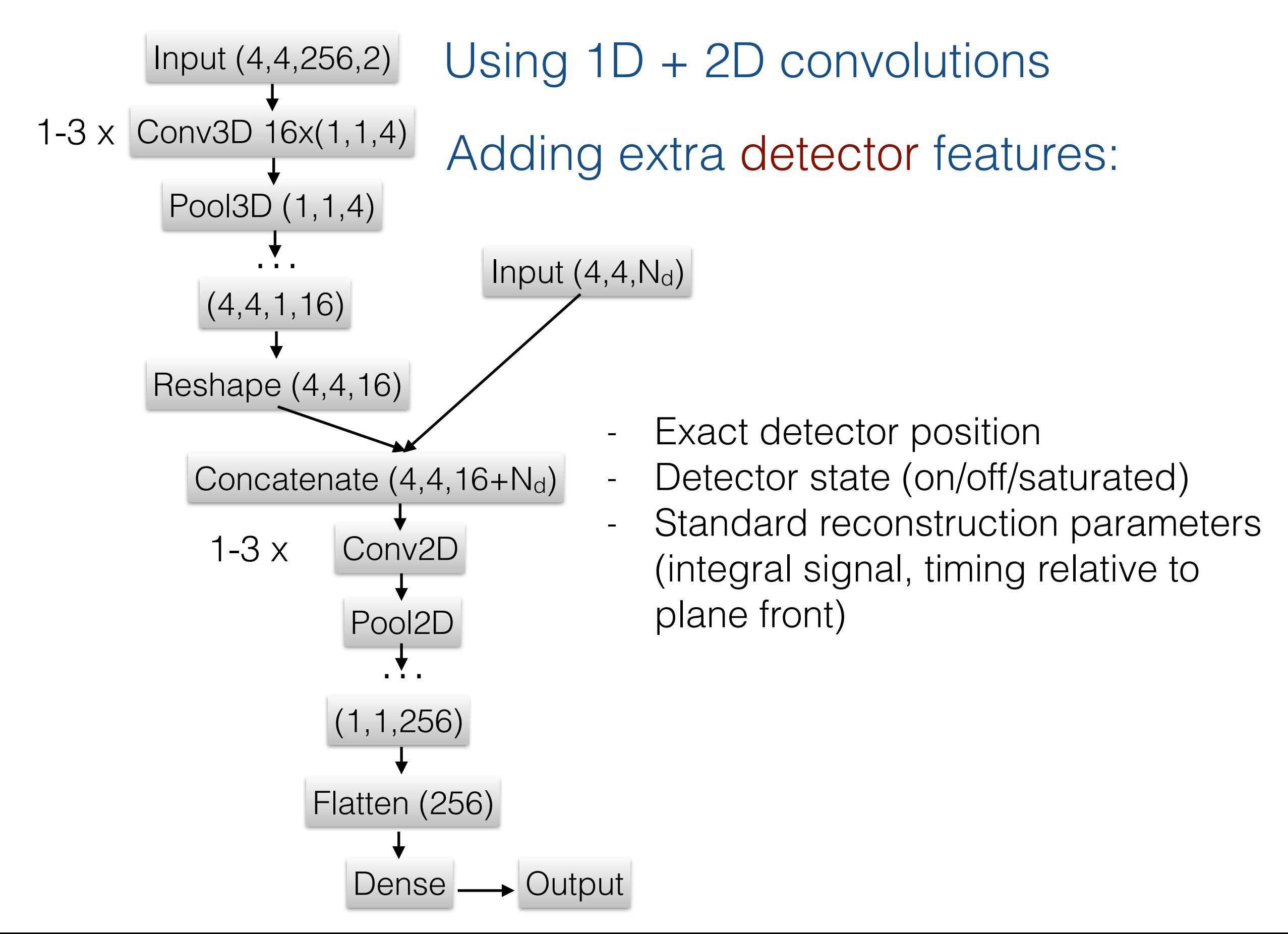

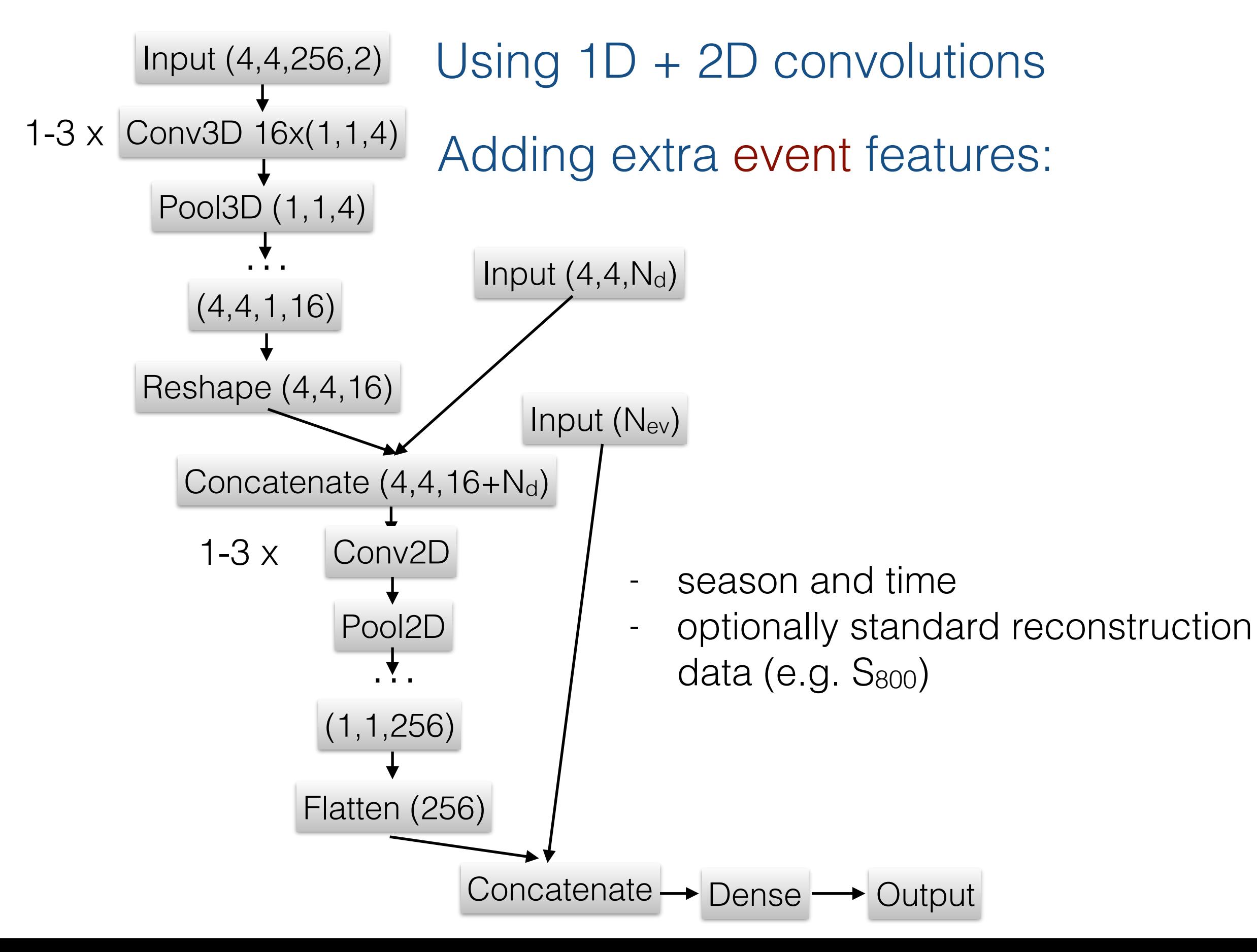

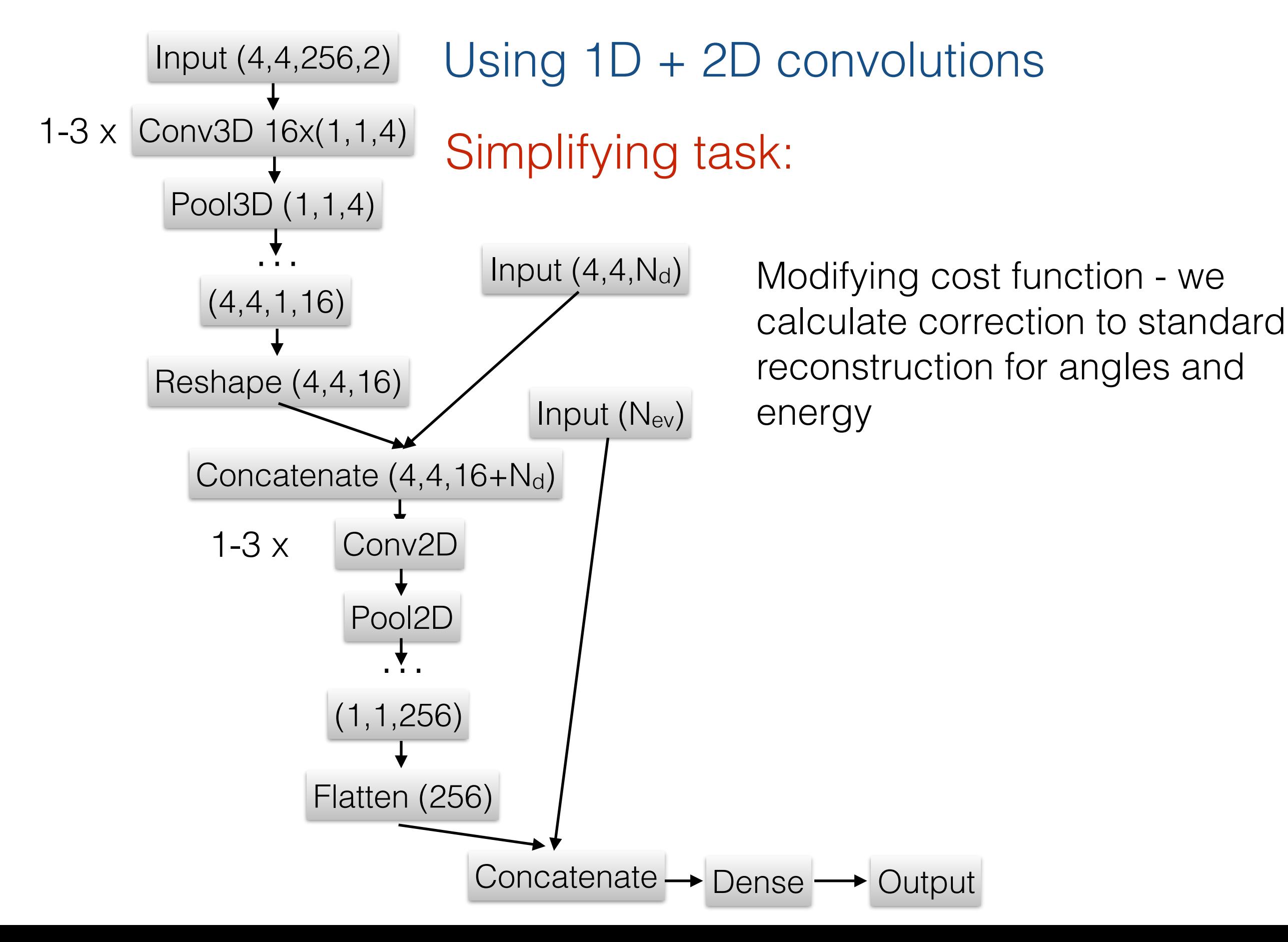

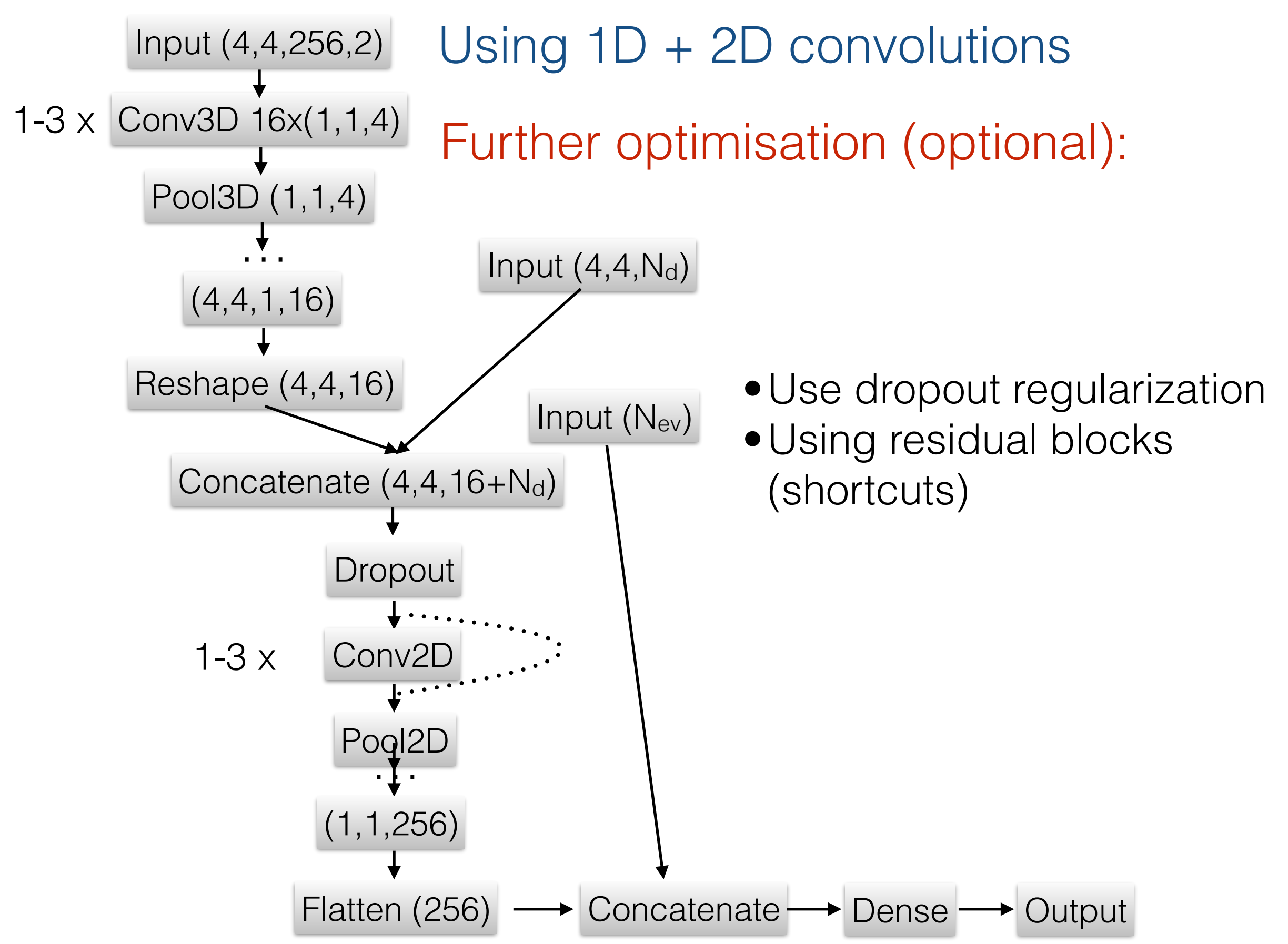

# Training the model

- Minimizing mean square error
- Adaptive learning rate (adadelta optimizer arxiv 1212.5701)
- Number of training samples  $\sim 10^6$  (100 GB data) do not fit into RAM). hdf container is used и generator API in keras
- Number of weights to learn 10<sup>5</sup> 10<sup>6</sup>
- Regularization to avoid overfitting:
	- $\bullet$  L<sub>2</sub>
	- dropout
	- noise layers
- Optimizing network architecture hyper-parameters (hyperopt package)
- Hardware: NVIDIA GTX-1080-Ti GPU
- Instruments: python, numpy, tensorflow, keras, h5py

#### How to see that model does job

in presence of unavoidable uncertainty

$$
\text{Explained variance score} \quad \frac{Var(y - \hat{y})}{EV(y, \hat{y})} = 1 - \frac{Var(y - \hat{y})}{Var(y)}
$$

- *y* true value of quantity being predicted (in our case, error of parametric reconstruction)
- *y* ˆ model estimate of *y*

### How to see that model does job

in presence of unavoidable uncertainty

Explained variance score

$$
EV(y, \hat{y}) = 1 - \frac{Var(y - \hat{y})}{Var(y)}
$$

- *y* true value of quantity being predicted (in our case, error of standard reconstruction)
- *y* ˆ model estimate of *y*

#### More visually:

Compare error distribution in two approximations

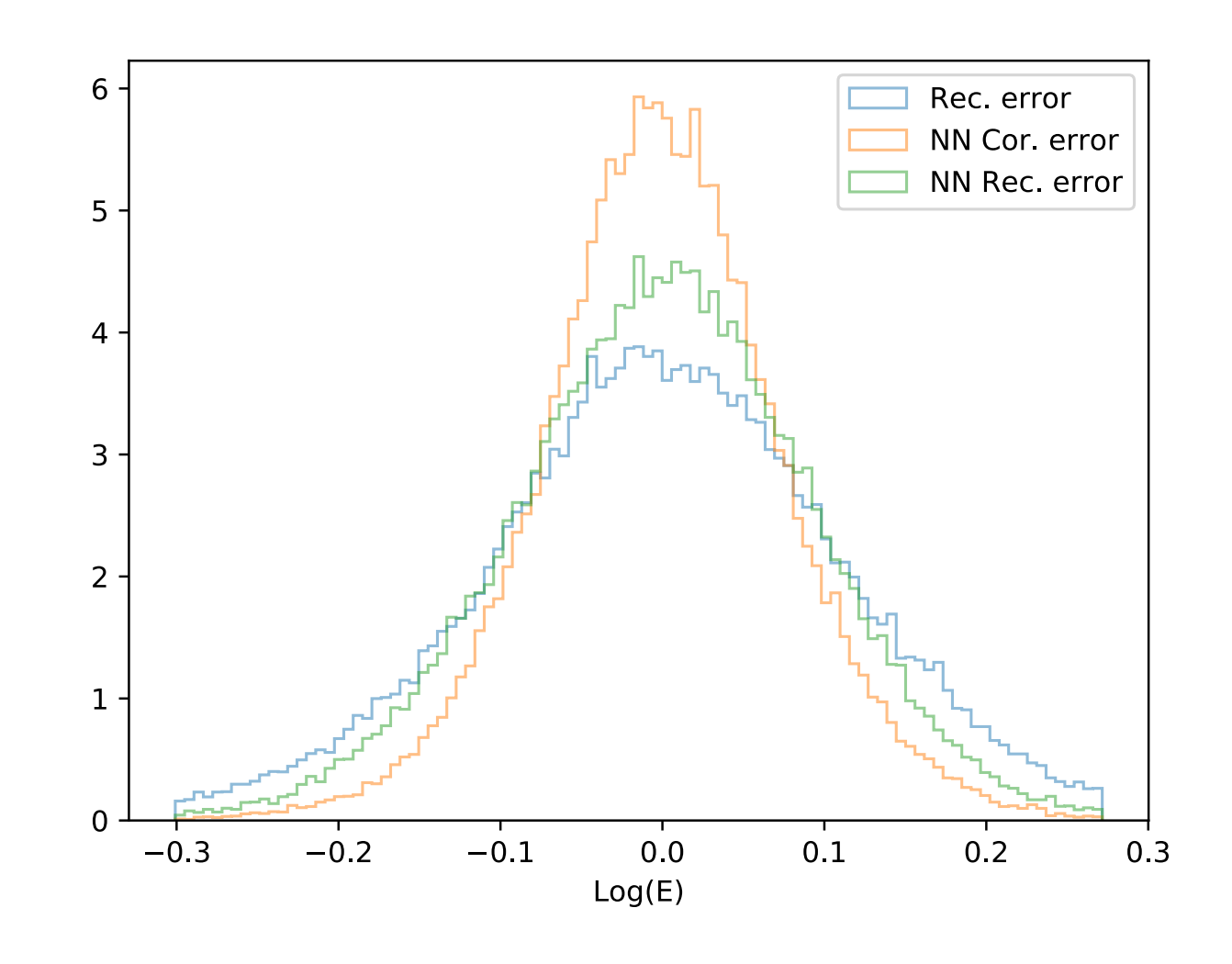

# Preliminary results

#### Zenith angle reconstruction errors

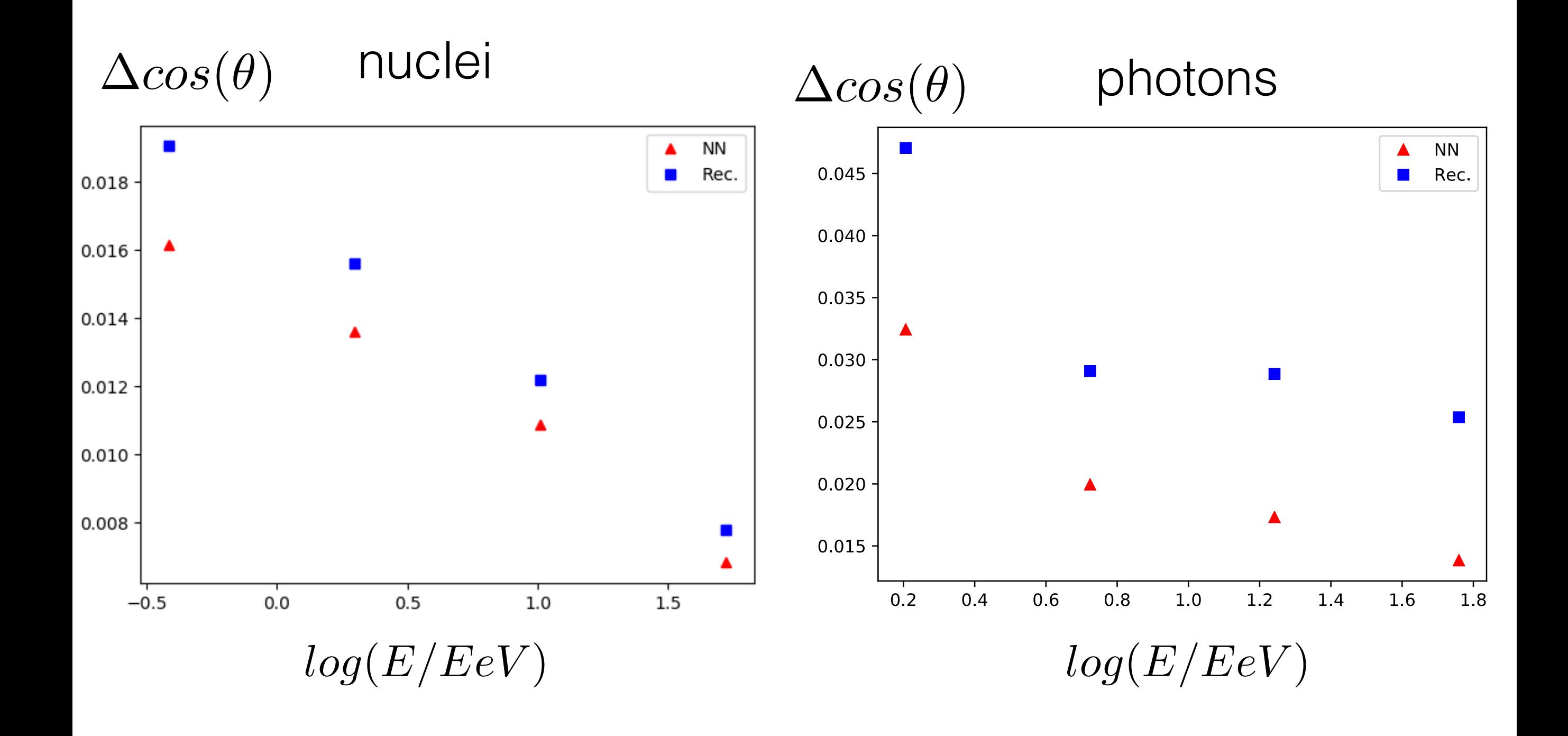

## Preliminary results

Energy reconstruction errors (nuclei primaries)

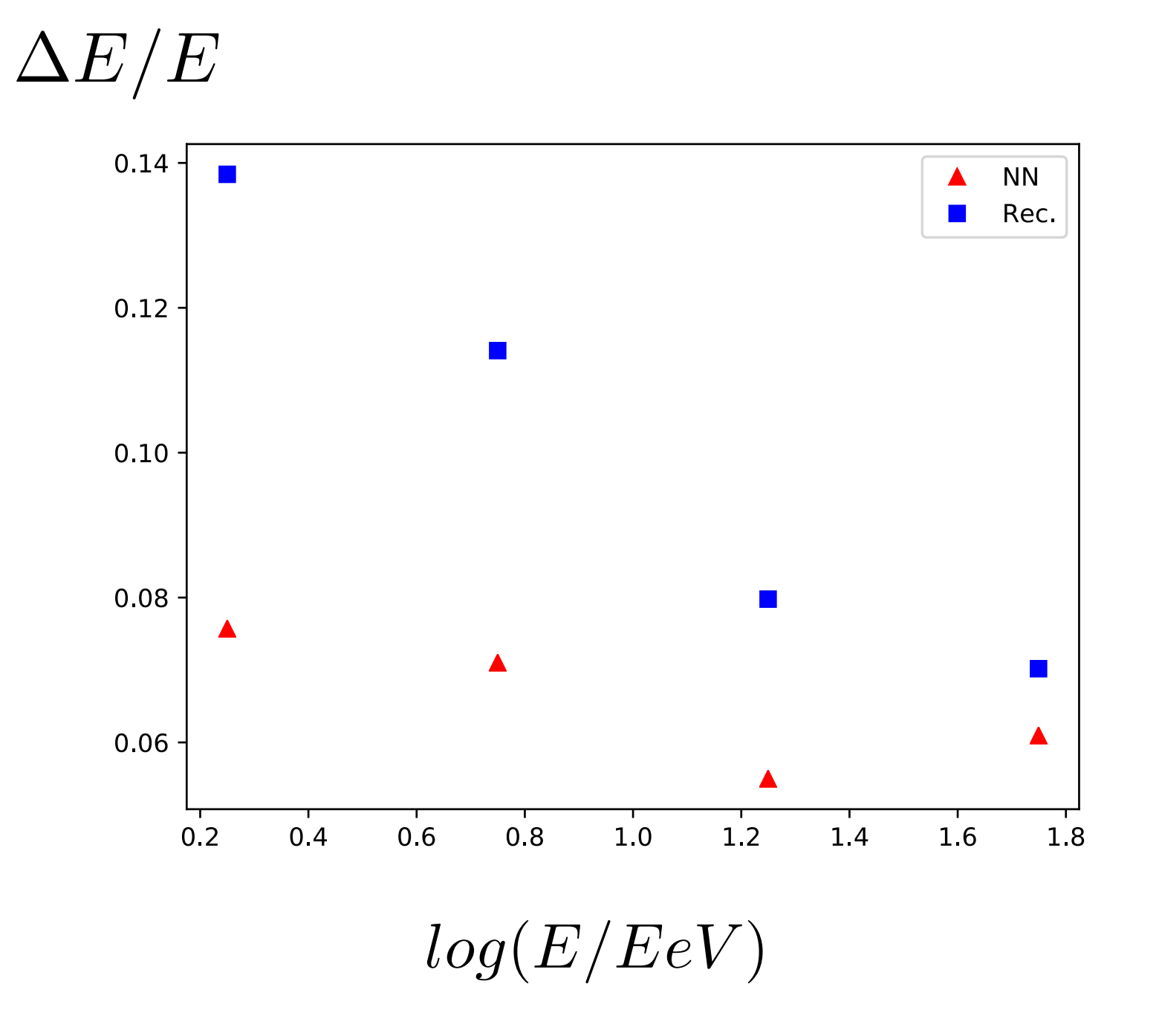

# EAS modelling

- MC: CORSIKA
- HE hadronic interactions: QGSJETII-03 (QGSJETII-04 in preparation)
- LE hadronic interactions: FLUKA
- EM processes: EGS4
- Detector response: GEANT4
- Event sampling:
	- Energy sampling E-1
	- Mass composition: H, He, N, Fe (1:1:1:1)
	- Isotropic primary flux with zenith angles < 45 degrees
	- Standard energy spectrum reconstruction cuts applied